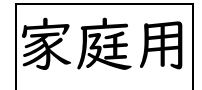

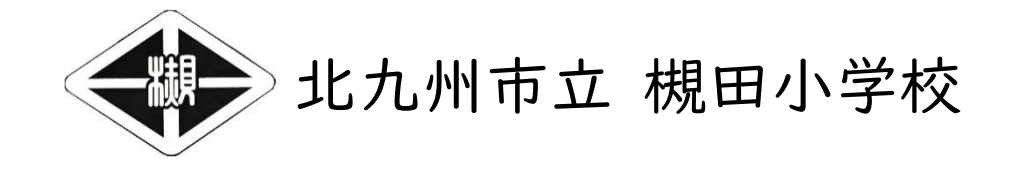

「GIGA たんの使用に関するガイドライン」

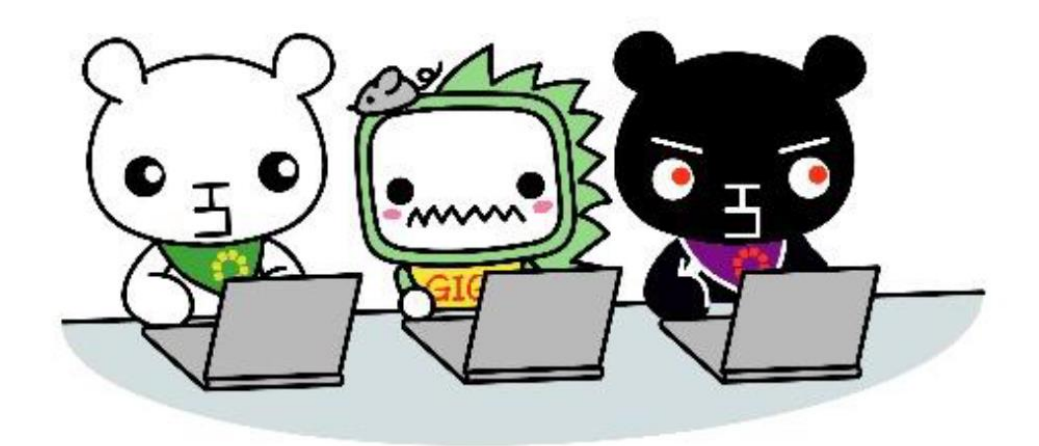

必ずお読みください。

# 【 内 容 】

## 資料1 槻田小学校 オンライン学習ガイドライン

資料2 GIGA たん及び Microsoft アカウント利用ガイドライン(保護者向け)

GIGA たん及び Microsoft アカウント利用ガイドライン (児童向け)

資料3 GIGA たん持ち帰り学習のきまり

#### 資料1

令和 4 年6月

### 槻田小学校 オンライン学習 ガイドライン(家庭配付用)

Microsoft のアカウントは、ご家庭に通信環境と情報端末があれば、いつでも使用することが可 能です。ご家庭における利用においては、保護者の方の責任のもと、適切にご活用いただきますよう お願いいたします。

Microsoft Teams については、下記ガイドラインに従って、ご活用いただきますようお願いいたし ます。

1.Microsoft Teams による学習について

●Microsoft Teams を利用した学習は、学級(または学年・学校)が指定した日時で行います。 ●実施内容・教科等によっては、オンラインでの学習が対応できない場合があります。

2.教職員と児童及び児童同士のコミュニケーションについて

- ●教職員と児童との間で、個人的なやりとりは行いません。また、学習時間以外の児童同士のコミ ュニケーションは認めません。(学習時間に限り、教職員に許可された意見交換はできます。)
- ●学習に関する質問などのコミュニケーションは行います。学習以外の質問には回答することがで きません。

●オンライン上で、教育上必要な指導を行う場合があります。

3.情報モラル・情報セキュリティについて

●ログインに必要な ID・パスワード等のアカウント情報を漏らさないように管理します。

- ●パスカードを紛失したり、設定したパスワードを忘れたりした場合には、速やかに担任に報告し ます。
- ●Teams のフォルダやコメント欄等に、学習とは関係のない情報は保存しません。
- ●個人が特定できる情報(住所、電話番号、個人写真等)に関わるものは、入力や保存はしませ ん。
- ●入力した内容は全て記録され、情報が残ります。言葉は敬体(です・ます等)を使い、思いやりの 気持ちをもって学習に参加できるようにします。

●クラスの別の児童に映像が表示されることがあるため、映り込む背景にご注意ください。

資料 2

#### 槻田小学校におけるGIGAたんおよびMicrosoftアカウント利用ガイドライン(保護者向け)

1.GIGA たん(タブレット端末)について

- ●原則として、槻田小学校卒業までの間、決まった番号の GIGA たんを使用しますが、個人所有 ではなく、あくまでも学校所有の共有物です。
- ●使用する GIGA たんは、教職員から指示された時以外は、教室の充電保管庫の決められた場 所に保管します。
- ●デスクトップのアイコンや背景を変えることは認めません。
- ●故意に故障・破損させた場合は、弁償してもらうケースがあります。
- ●GIGA たんの家庭への持ち帰り時のルールについては、別に定めます。
- 2.Microsoft アカウントを使用したクラウドサービスの利用について
- ●教育委員会から付与された Microsoft アカウントは、学習のために使うものです。学習目的以 外での使用は認めません。
- ●学習目的であれば、教育委員会から付与された Microsoft アカウントは、ご家庭の情報端末 (パソコンやタブレット等)でも使用することができます。
- ●学校では、以下の 3 点について指導しています。ご家庭においても、適切に活用できるよう見守 ってください。アカウントを使用して行ったことは、全て記録・管理されています。
- ① 学習目的以外で使用しない。
- ② 他の人を傷つけたり、いやな思いをさせたりするようなことを書かない。
- ③ 自分自身や他の人の個人情報(名前や住所、電話番号、個人写真等)をインターネット上に あげない。

#### 3.利用制限について

●利用ガイドラインをはじめとした学校のルールを守ることができない時、教職員の指示に従わな い時、学校で行っている情報モラルの学習で学んだことに反する行動があった時などには、 GIGA たんや Microsoft アカウントを使うことができなくなります。

※ ガイドラインは、変更になる場合があります。

#### GIGA たんと Microsoft アカウントをつかうときの きまり(1・2・3 年生)

1.GIGA たん(タブレット)について

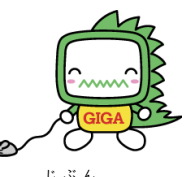

- ●つき田小学校を そつぎょうするまで、きまった番号の GIGA たんを つかいます。旨分のもの ではないので、ていねいに つかいましょう。
- ●おうちに かえるときには、 GIGA たんを かならず じゅうでんほかんこの きめられたばしょに かえして ケーブルをさしましょう。
- ●つかうまえには、かならず しょうどくをしましょう。
- ●つかうときは、おとしたり、きずつけたり、ぬらしたり しないように 気をつけましょう。
- ●もちはこぶ ときは、りょうてで もちます。(キーボードが あっても なくても)
- ●こわれたかも…、 いつもと うごきがちがう… とおもうときは、すぐに 先生に いいましょう。
- 2.Microsoft アカウントを つかった クラウドサービスを つかうとき
- ●Microsoft アカウントは、 がくしゅうするときだけ つかいましょう。
- ●Microsoft アカウントは、 がくしゅうするときには、 おうちでも つかうことができます。
- ●パスワードは ほかのひとに おしえてはいけません。
- ●べんきょうに かんけいないものを 見たり、ほかのひとを きずつけたり、いやなおもいを させ たりしては いけません。
- ●首分や ほかのひとの <sup>をま</sup>前、 じゅうしょ、 でんわばんごう、 しゃしんなどを インターネット上に あげては いけません。
- 3.つかえなく なるとき **●**学校のルールを まもることができないとき、先生の いうことを きかないときは、GIGA たん や Microsoft アカウントを つかうことが できなくなります。

資料 3

#### つき田小学校 GIGA たん もちかえりがくしゅうのきまり(1・2・3 年生)

がくしゅうを もっとわかるようになり、 もっと ゆたかな まなびに していくために、 GIGA たんを 上手に つかっていくことが <sup>なじ</sup>りです。 GIGA たんは、 みなさんの がくしゅうに やくだつ、とても べんりな ぶんぐです。 しかし、 しんぱいされることも たくさんあります。

そのため、つき田小学校では、 「GIGA たん もちかえりがくしゅうのきまり」をつくりました。もち かえるときは、 このきまりを まもり、 GIGA たんを「あんしん・あんぜん」に つかっていきましょう。

#### 1.つかうことができるとき

●おうちでの がくしゅうだけ です。 ほかの ばしょでは つかってはいけません。

#### 2.きをつけること

- ●もちかえる ときは、ロック (Windows キー+L) をして もちかえりましょう。
- ●タオルでつつんで ランドセルに入れたり、ケースに入れたりして、もちはこびましょう。
- ●なくしたり、ぬすまれたり、おとしたり、みずにぬらしたりしないように、きをつけましょう。
- ●つくえの かどや、たいようの ひかりが あたるところ、ストーブのちかく、じしゃくのちかく な どには おきません。

●がめんは、 ゆびや タッチペン いがいでは さわりません。

#### 3.じゅうでん ・ ほかんについて

- ●おうちに もちかえったあとに がっこうに もってくるときには、 おうちで たくさん じゅうでんを しておきましょう。
- ●がめんに むかって みぎがわに じゅうでんアダプタを さすところがあります。 じゅうでんすると きは、 シャットダウンをせずに GIGA たんを とじて 行います。
- ●じゅうでんきを かべの コンセントに さすときは、さす おきに ちゅういをして おくまで しっか りと さしてください。

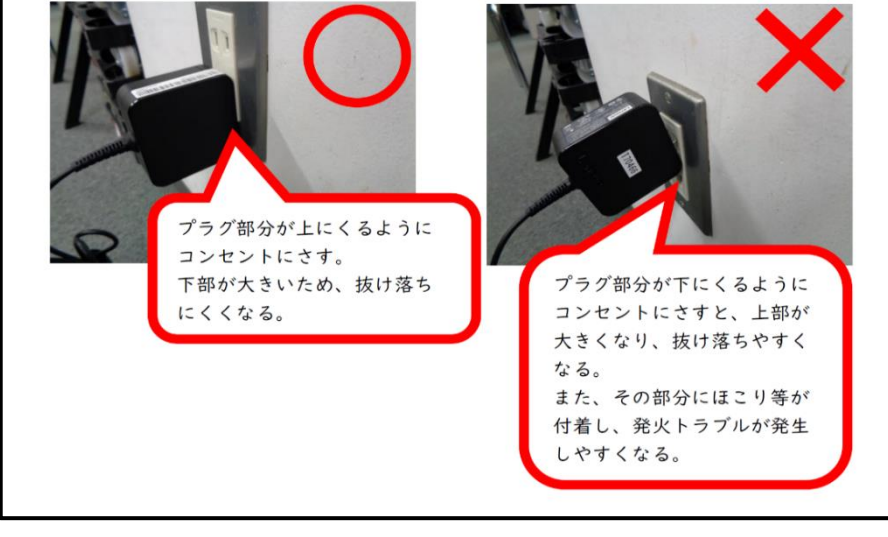

#### 4.けんこうの ために

**●GIGA たんを つかうことが できるのは、あさの 6時から よるの 9時までです。(おうちで ルー** 

ルを きめているときは、 おうちのひとと よく 話し合いましょう。) ●ながい じかん つづけてつかわず、 ひつような ときのみ つかいましょう。

●ただしい しせいで つかいましょう。

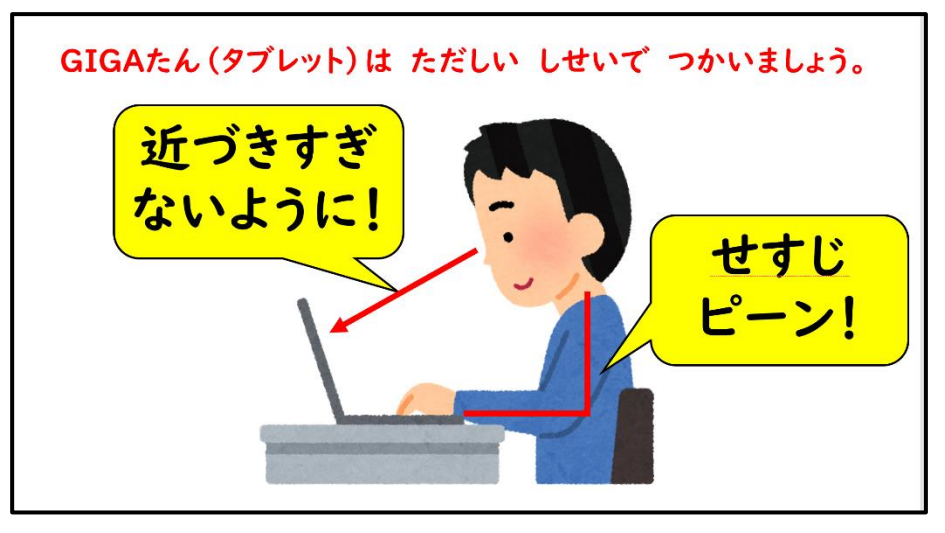

- 5.あんぜんの ために
	- ●あやしいサイトに はいってしまった ときには、がめん みぎうえの ×ボタンを クリックして が めんを とじ、 おうちのひとに つたえましょう。

#### 6.こじんじょうほう について

- ●じぶんや ほかのひとの こじんじょうほう(なまえ、じゅうしょ、でんわばんごう、しゃしんなど) は インターネットじょうに ぜったいに あげてはいけません。
- ●ほかの ひとを きずつけたり、いやな おもいを させたりすることを ぜったいに かきこみませ <u>ん。</u>
- 7.カメラやデータについて
	- ●せんせいや おうちのひとが きょかしたものいがい、 GIGA たんの カメラは つかっては いけ ません。
	- ●だれかを とるときには、 かってに とらずに、かならず、とるひとに きょかを もらうようにしま しょう。

8.せっていの へんこうについて

●せんせいや しゅうりの ひとが つかいにくくなるため、 ならびかたや いち、 いろなどの

GIGA たんの せっていは、 かってに かえてはいけません。

9.おかしいな…と思ったら

- ●GIGA たんや インターネットが つかえなくなって、 さいきどうを しても もとに もどらないとき には、 学校へ れんらくしましょう。
- **●GIGA たんを こわしたり、なくしたり したときにも、すぐに 学校に 知らせましょう 。**

10.つかえなくなるとき

●きまりを まもることが できないときは、 GIGA たんを つかうことが できません。